# **Lab# 12 THE SINGLE CYCLE DATAPATH**

# **Instructor**: I Putu Danu Raharja.

#### **Objectives**:

Learn how to implement instructions for a CPU.

#### **Method**:

Learn to implement the single cycle datapath for a subset of 16-bit MIPS-like processor.

#### **Preparation**:

Read the slides.

## **File To Use**:

### **12.1 OVERVIEW:**

Suppose we would like to design a simple 16-bit MIPS-like processor with seven 16 bit general-purpose registers: R1 through R7. R0 is hardwired to zero and cannot be written, so we are left with seven registers. There is also one special-purpose 16-bit register, which is the program counter (PC). All instructions are also 16 bits. There are three instruction formats, R-type, I-type, and J-type as shown below:

#### **R-type format**:

4-bit opcode (Op), 3-bit register numbers (Rs, Rt, and Rd), and 3-bit function field (funct)

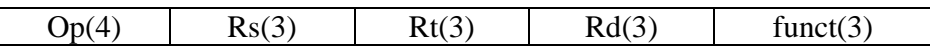

#### **I-type format**:

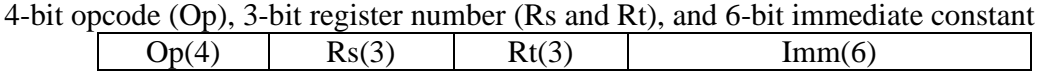

#### **J-type format**:

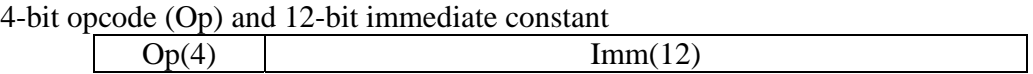

For R-type instructions, Rs and Rt specify the two source register numbers, and Rd specifies the destination register number. The function field can specify at most eight functions for a given opcode. We will reserve opcode 0 and opcode 1 for R-type instructions.

For I-type instructions, Rs specifies a source register number, and Rt can be a second source or a destination register number. The immediate constant is only 6 bits because of the fixed size nature of the instruction. The size of the immediate constant is suitable for our uses. The 6-bit immediate constant is signed (and sign-extended) for all I-type instructions.

For J-type, a 12-bit immediate constant is used for instructions such as J (jump), JAL (jump-and-link), and LUI (load upper immediate) instructions.

## **Instruction Encoding**:

Eight R-type instructions, six I-type instructions, and three J-type instructions are defined. These instructions, their meanings, and their encodings are shown below:

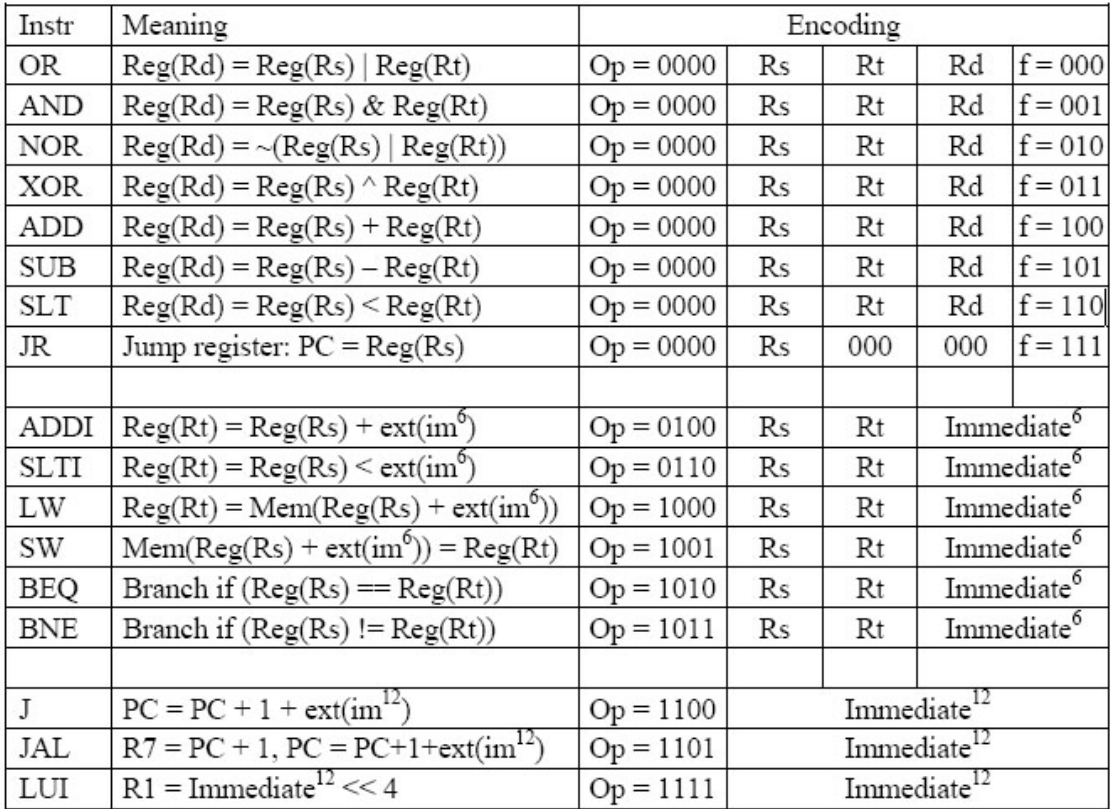

# **12.2 LAB EXERCISE**

Based on the above requirement, implement only the datapath.